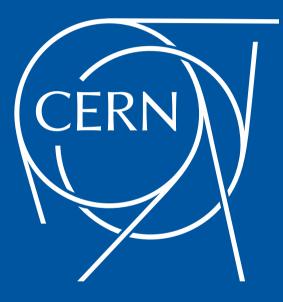

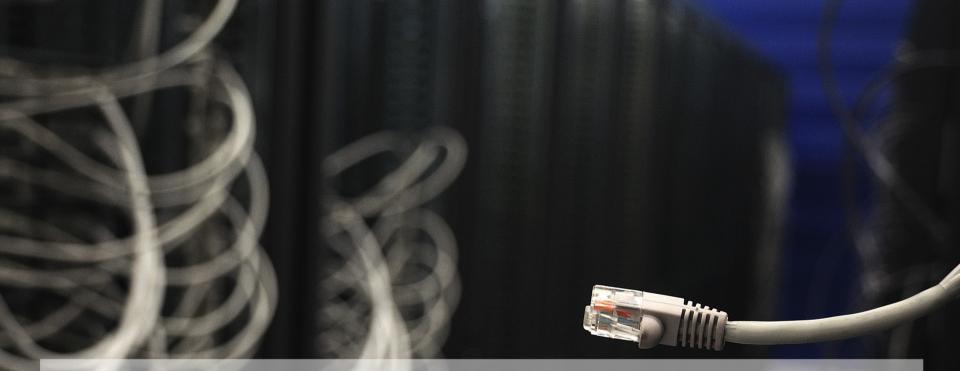

# Introducing SDN in CERN Cloud

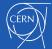

José Castro León CERN Cloud Infrastructure

### **Outlines**

- Introduction
- Network DC Architecture
  - Status & Plans
- OpenStack Network Status and Evolution
- Tungsten SDN region

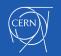

# **European Organization for Nuclear Research**

- World largest particle physics laboratory
- Founded in 1954
- 22 member states
- Fundamental research in physics

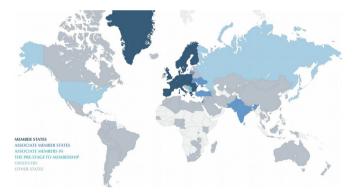

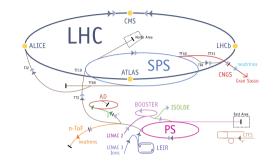

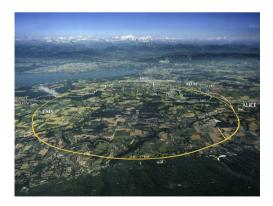

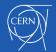

# **CERN Cloud Service**

- Infrastructure as a Service
- Production since July 2013
- CentOS 7 based
- Geneva and Wigner Computer centres
- Highly scalable architecture > 70 nova cells
- Currently running Rocky release

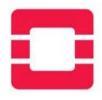

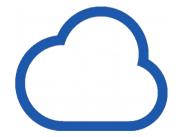

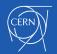

Cloud resources

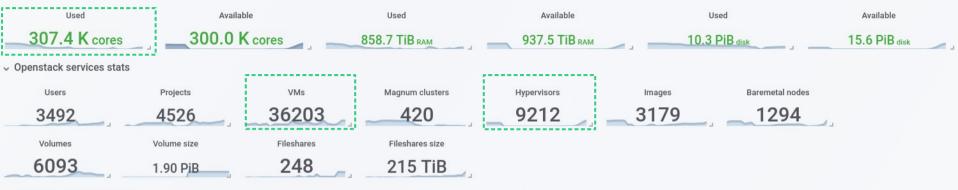

✓ Resource overview by time

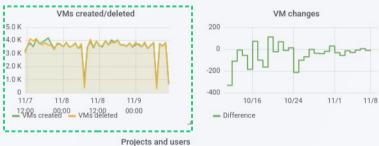

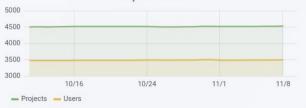

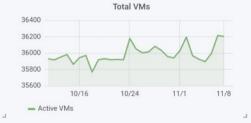

1

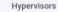

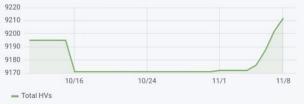

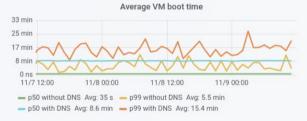

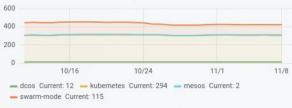

Magnum clusters

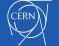

#### **CERN Cloud Infrastructure**

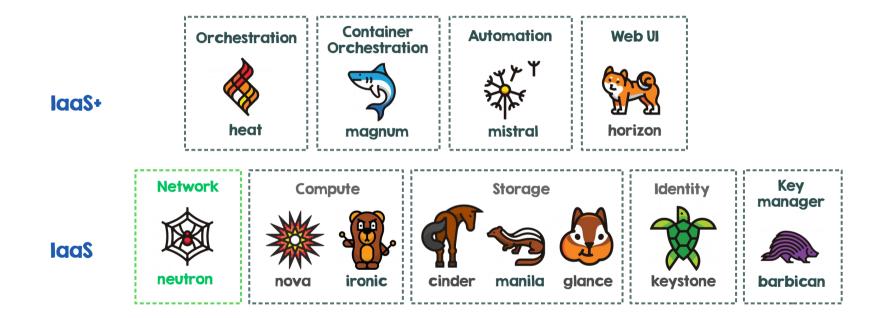

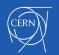

# **Datacentre Networking**

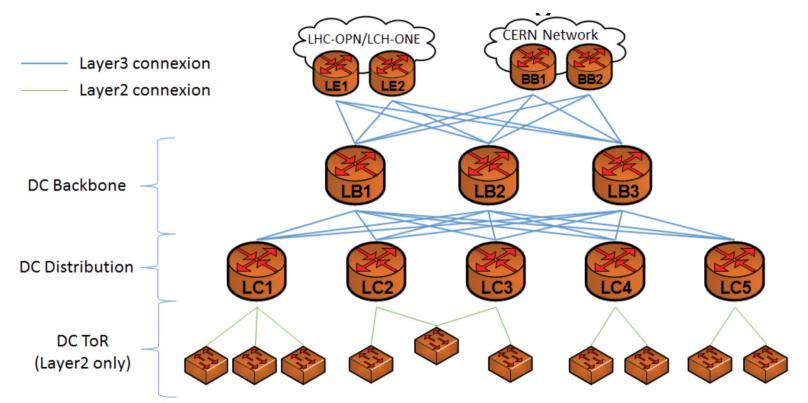

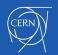

# Limitations of current setup

- Limited IP Mobility
  - Segmented broadcast domains
  - Live migration limited to single cluster
  - Ad-hoc tunnels for hardware retirement campaigns
- Hardware Repurposing
  - Multiple network domains (General, Services, ...)
  - Services dedicated to a single domain
- No Floating IPs
- No Tenant/Private Networks

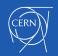

# **OpenStack networking**

- CERN OpenStack networking recently migrated to Neutron
- Linuxbridge, Flat / Provider networks
- Better integration using ML2, mechanism driver and extensions
  - Quickly became possible to have it out of tree
  - Our extensions have a similar role to Neutron Segments
- Gradual enroll, cell by cell
- Vanilla upstream packages for Neutron, much smaller patch on Nova

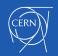

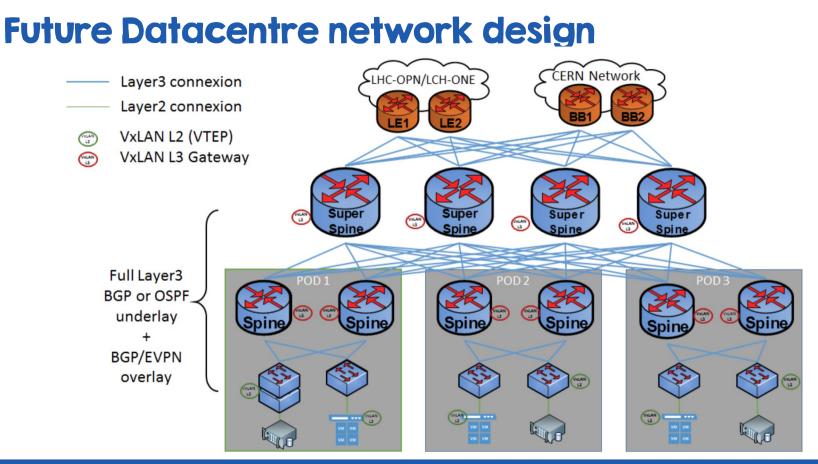

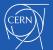

# **SDN Datacenter schema**

- Orchestrator
  - Compute (VMs, containers, BM)
  - Storage
  - Network
- SDN Controller
- DC Network virtual and physical
  - switches
  - routers / gateways.

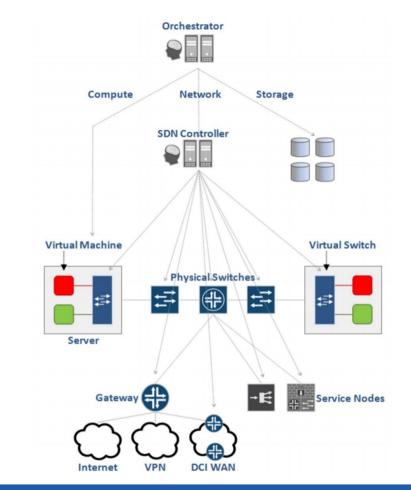

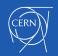

# **SDN Region @CERN**

- Tungsten Fabric
  - Deployed using Contrail Helm
  - Full Cluster
  - Docker images from Tungsten
  - Hypervisors configured with Puppet
    - Vrouter module and agent

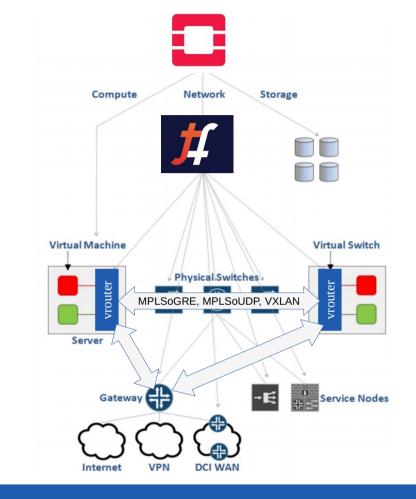

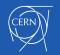

# **Control plane deployment**

- Installed using contrail-helm-deployer
- Using Docker Hub latest images

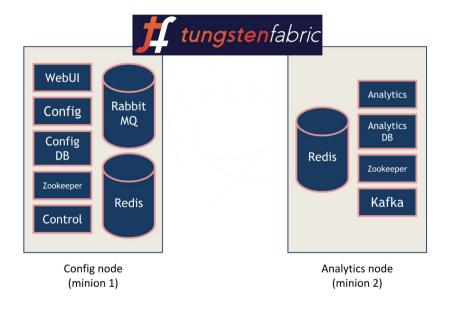

#### https://github.com/juniper/contrail-helm-deployer

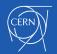

# **VRouter / Hypervisor setup**

- Hypervisor managed with puppet as other regions
- Docker module using multiple containers
  - kernel-vrouter-init
  - contrail-vrouter-agent
  - contrail-vrouter-nodemgr
  - Nova-compute-init
- Region fully deployed using OpenStack Helm and LOCI images

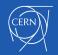

# Work in progress

- Software Defined Network region
  - Works perfectly on Virtual machines
  - Evaluating integration with Physical nodes
- Contribute to upstream community
  - And looking forward to contribute even more :D

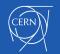

### Thank you

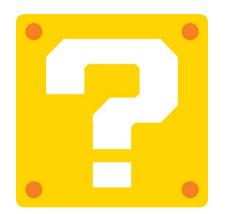

gitlab.cern.ch/cloud-infrastructure openstack-in-production.blogspot.ch

jose.castro.leon@cern.ch

@josecastroleon

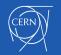

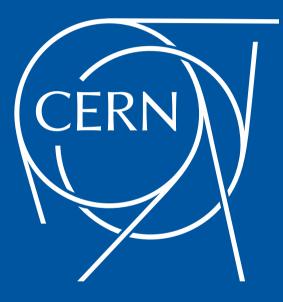

#### **BACKUP SLIDES**

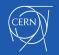

### **Future Datacentre network**

- Based on Juniper QFX devices (re-use some of existing Brocade ToR switches)
- Full fabric routed up to the ToR
- Router redundancy for all ToR switches
- 2 levels of spines (Spines and SuperSpines)  $\Rightarrow$  QFX10000 chassis
- ToR switches  $\Rightarrow$  QFX5xx0 switches
- Support of VxLAN:
  - Use of BGP/EVPN on the overlay
  - VxLAN Layer3 gateway position still to be defined
  - Integration with OpenContrail/Tungsten on study
  - VTEP on Hypervisor or on ToR switches

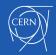